# **Telegram**

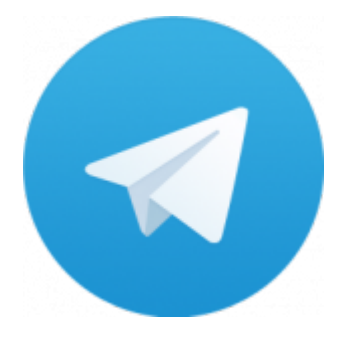

Telegram — кроссплатформенный мессенджер, позволяющий обмениваться сообщениями и медиафайлами многих форматов. Используются проприетарная серверная часть c закрытым кодом, работающая на мощностях нескольких компаний США и Германии, финансируемых Павлом Дуровым в объёме порядка 13 млн долларов США ежегодно, и несколько клиентов с открытым исходным кодом, в том числе под лицензией GNU GPL.

<https://telegram.org>

#### **Установка**

Скачать нужный вариант:

- [Linux 64-bit](https://telegram.org/dl/desktop/linux)
	- o [tsetup.1.9.3.tar.xz](https://sysadminmosaic.ru/_media/telegram/tsetup.1.9.3.tar.xz)
- [Linux 32-bit](https://telegram.org/dl/desktop/linux32)

#### Распаковать:

```
tar -C /opt -xvf tsetup.1.5.4.tar.xz
```
# **Настройки**

Папка с настройками пользователя: ~/.local/share/TelegramDesktop

Ярлык для запуска:

[telegram.desktop](https://sysadminmosaic.ru/_export/code/telegram/telegram?codeblock=1)

```
[Desktop Entry]
Version=1.9.3
Type=Application
Name=Telegram
Comment=Telegram Desktop
Exec=/opt/Telegram/Telegram
Icon=/opt/Telegram/Telegram
Path=/opt/Telegram/
Terminal=false
StartupNotify=false
```
## **Настройки каналов**

Канал можно переименовать (если конечно новый URL ещё свободен), при этом все настройки, подписчики

сохраняться.

# **Списки каналов**

[Российские Telegram-каналы. Статистика, аналитика, рейтинг. Telegram Analytics.](https://tgstat.ru/)

## **Ссылки**

[Логотип](https://telegram.org/img/t_logo.png)

<https://ru.wikipedia.org/wiki/Telegram>

[The OpenNET Project: Проверка правописания в Telegram Desktop для Linux](http://www.opennet.ru/tips/3126_telegram_linux_spell_enchant.shtml)

**<https://sysadminmosaic.ru/telegram/telegram?rev=1578142640>**

**2020-01-04 15:57**

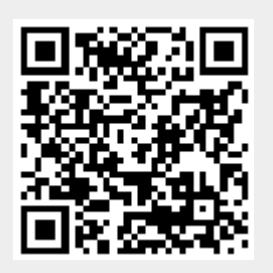